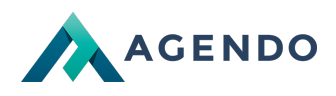

Dokumenty bazowe, szablony

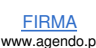

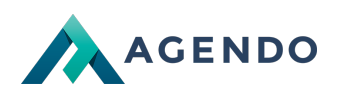

## Spis treści

- 1. Opis zarządzania [dokumentami](#page-1-0) bazowymi
	- 1.1. Ekran [główny](#page-1-1)
	- 1.2. [Dodawanie](#page-1-2) i edycja dokumentu bazowego

## <span id="page-1-0"></span>1. Opis zarządzania dokumentami bazowymi

## <span id="page-1-1"></span>**1.1. Ekran główny**

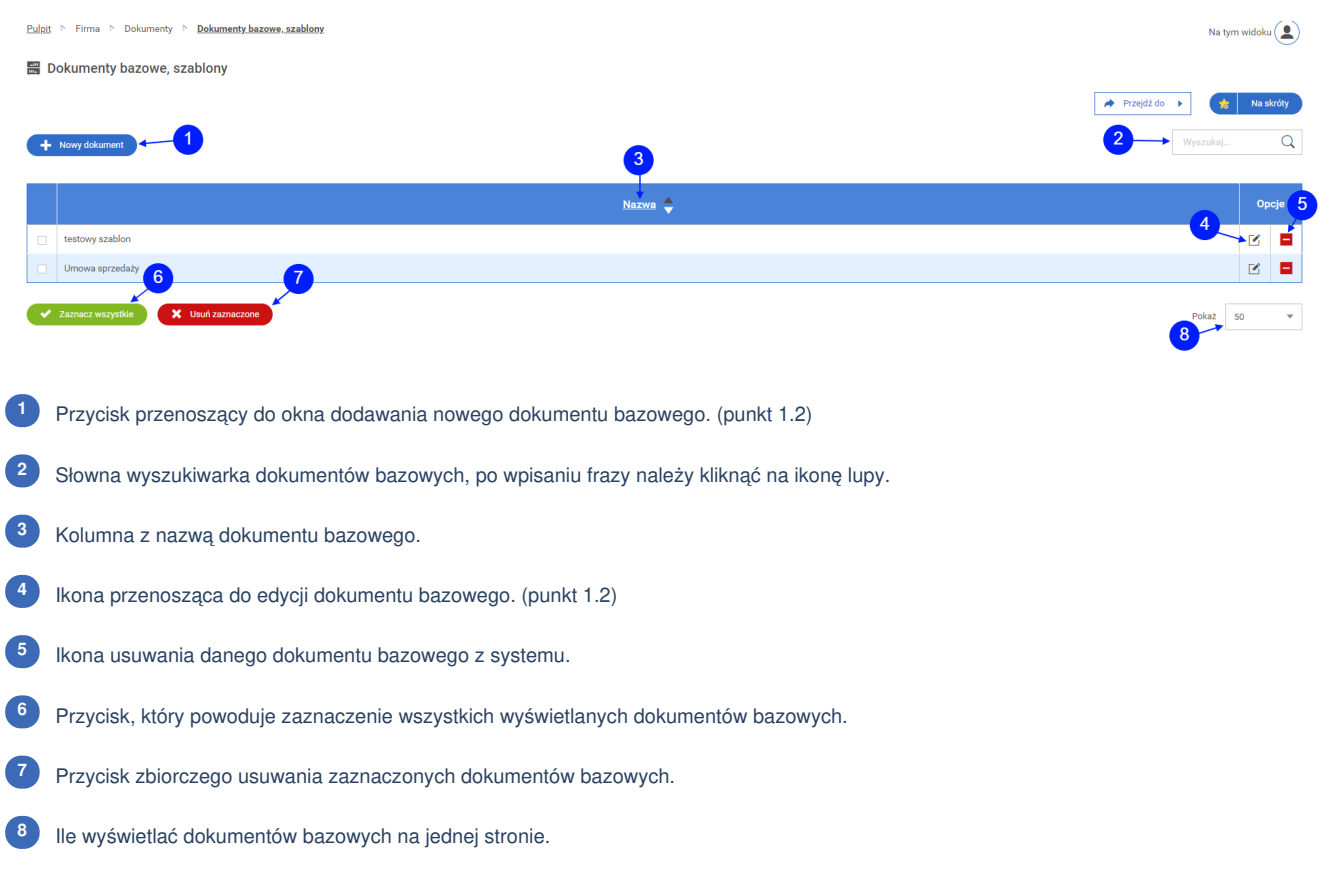

## <span id="page-1-2"></span>**1.2. Dodawanie i edycja dokumentu bazowego**

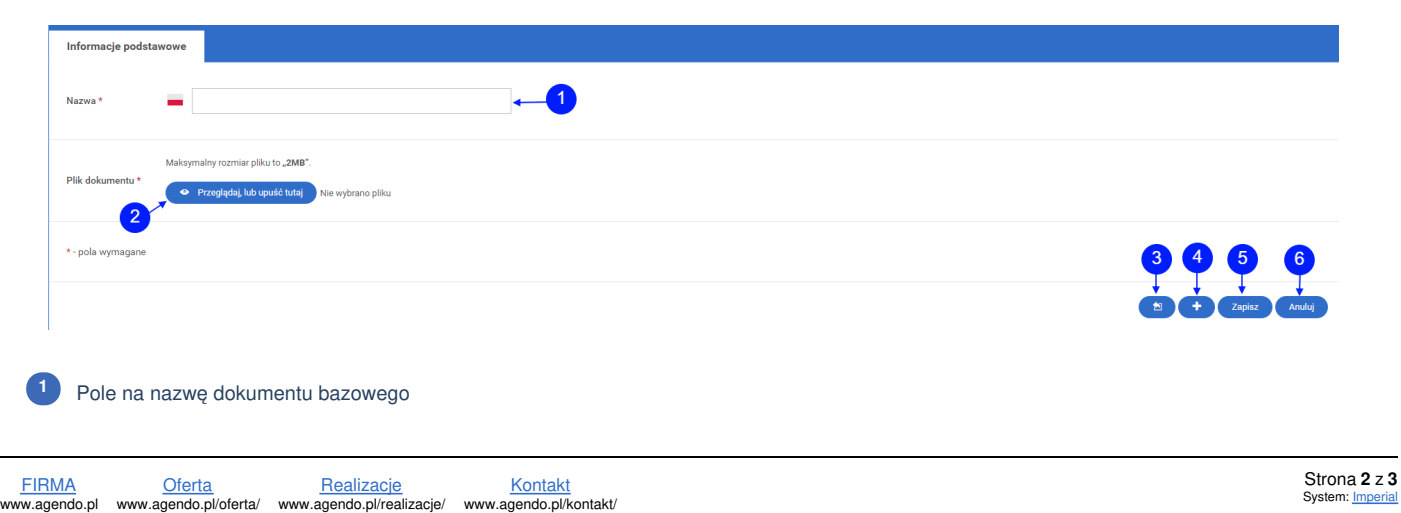

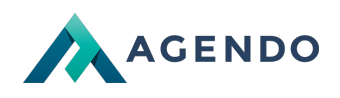

- Przycisk dodawania pliku dokumentu bazowego. **<sup>2</sup>** Przycisk zapisu i powrotu do listy dokumentów bazowych. **<sup>3</sup>** Przycisk zapisz i dodaj kolejny dokument bazowy. **<sup>4</sup>**
- Przycisk zapisz i edytuj dokument bazowy. **<sup>5</sup>**
- Przycisk anuluj, powrót do listy dokumentów bazowych. **<sup>6</sup>**